**СТАТИСТИКА**

1

#### **Аналитическая статистика.**

 **Лекция 3. Статистическое изучение взаимосвязи социально-экономических явлений.**

**Автор: Равичев Л.В. РХТУ им. Д.И.Менделеева Кафедра управления технологическими инновациями Москва - 2013**

#### **Корреляционный и регрессионный анализ**

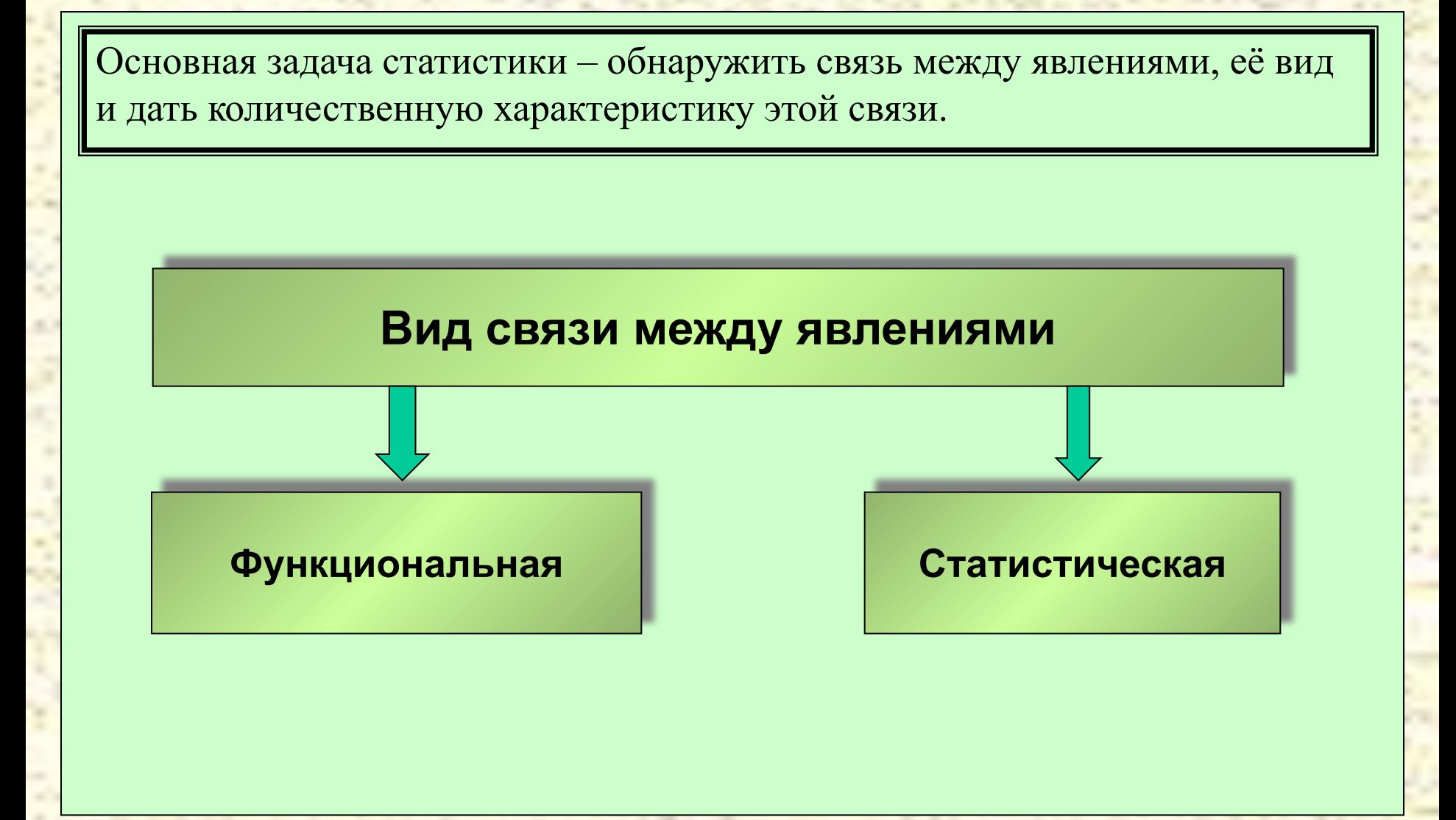

#### **Корреляционный и регрессионный анализ**

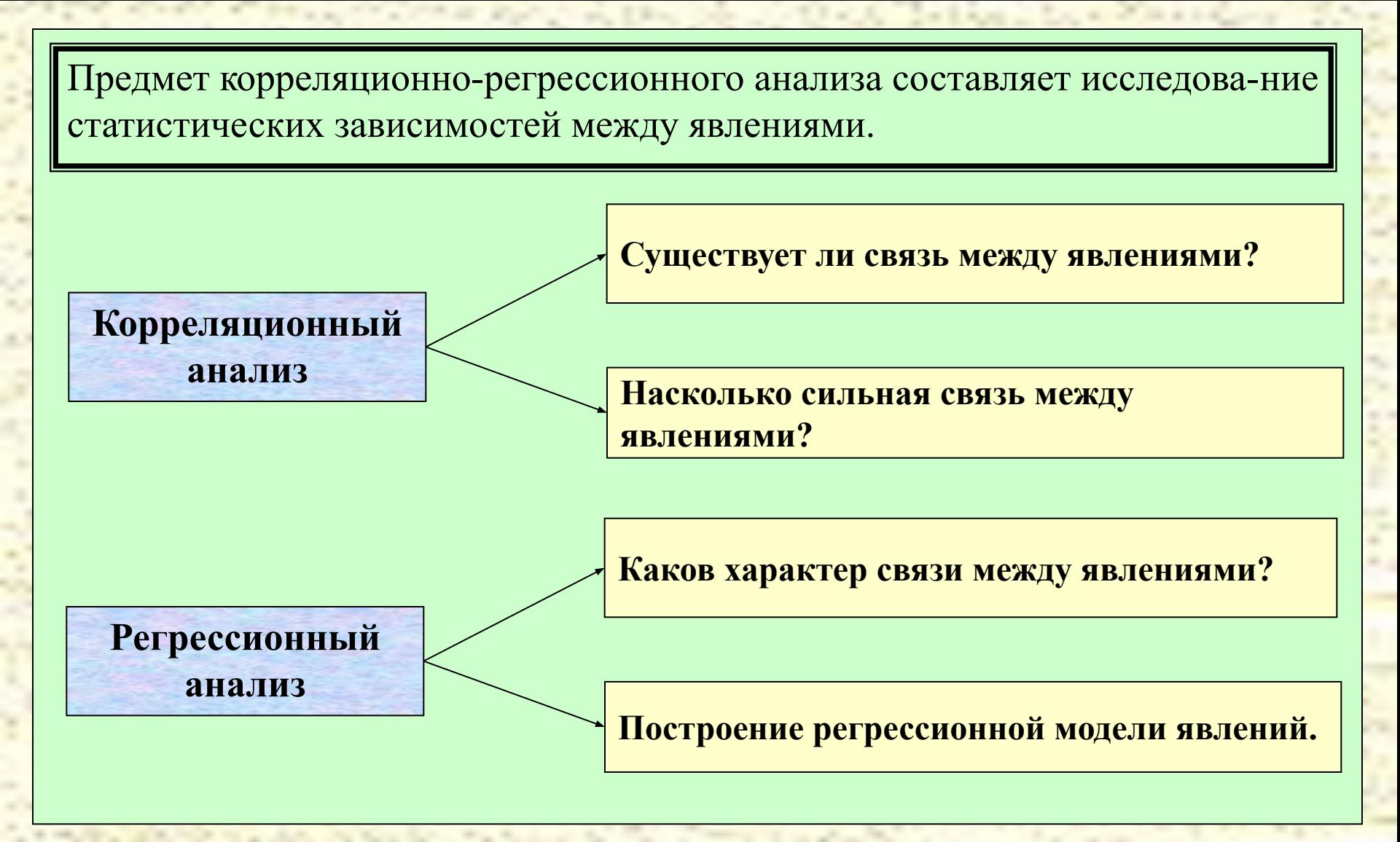

#### **Корреляционный анализ Диаграмма рассеяния**

Простейшим приемом при исследовании зависимости между двумя количественными признаками является построение **диаграммы рассеяния.**

**Пример 1.** Построить диаграмму рассеяния для результатов наблюдения за возрастом и артериальным давлением группы людей, приведенных в таблице.

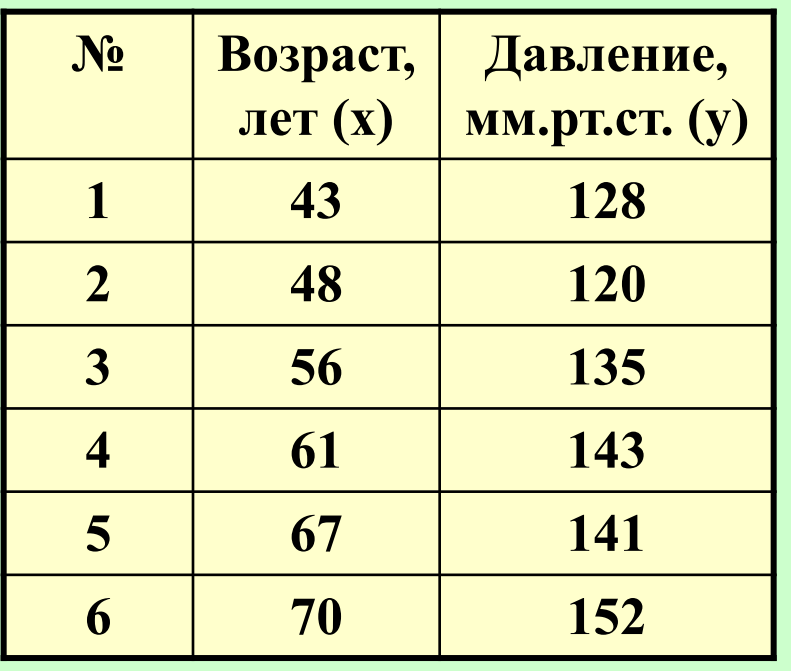

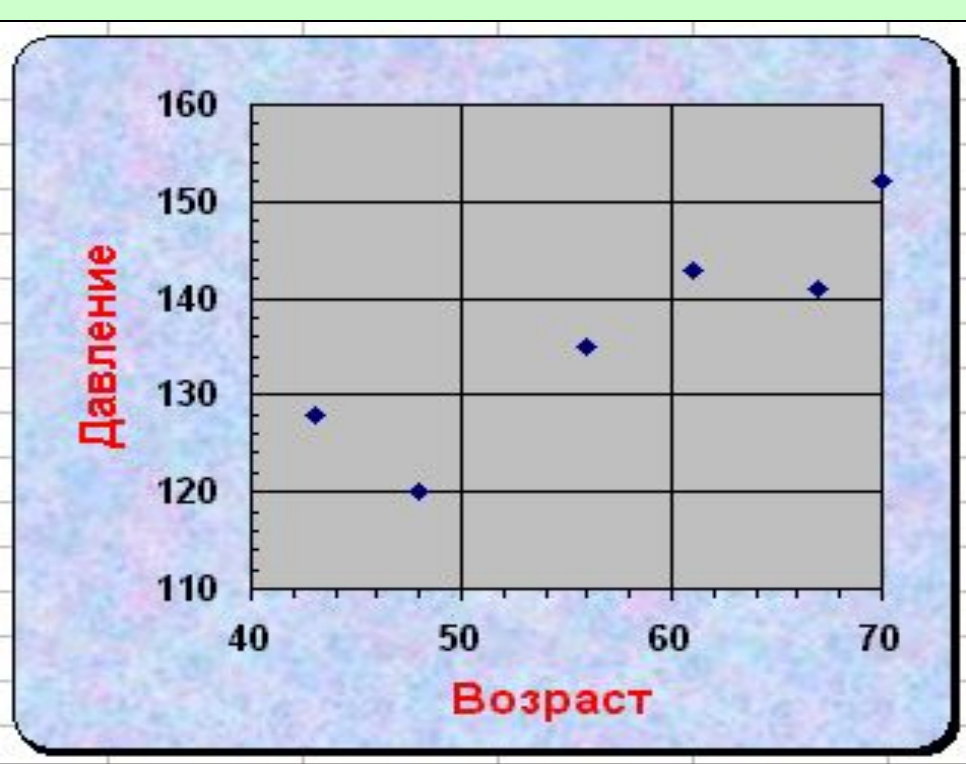

Наиболее часто употребляемой количественной характеристикой линейных зависимостей между признаками является *линейный коэффициент корреляции Пирсона:*

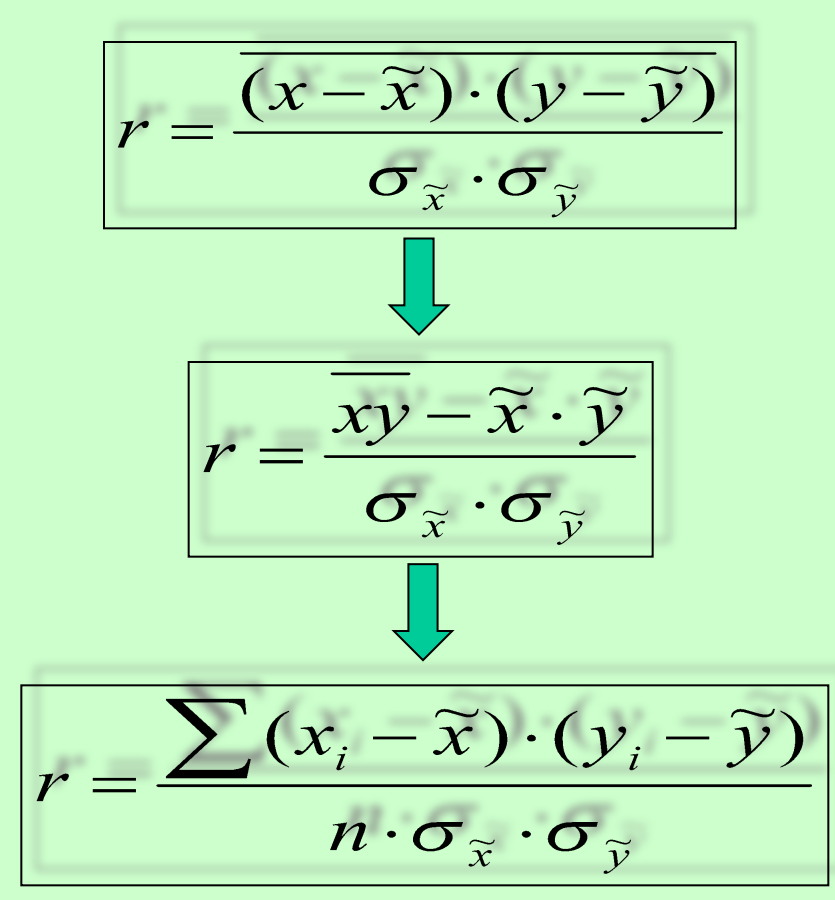

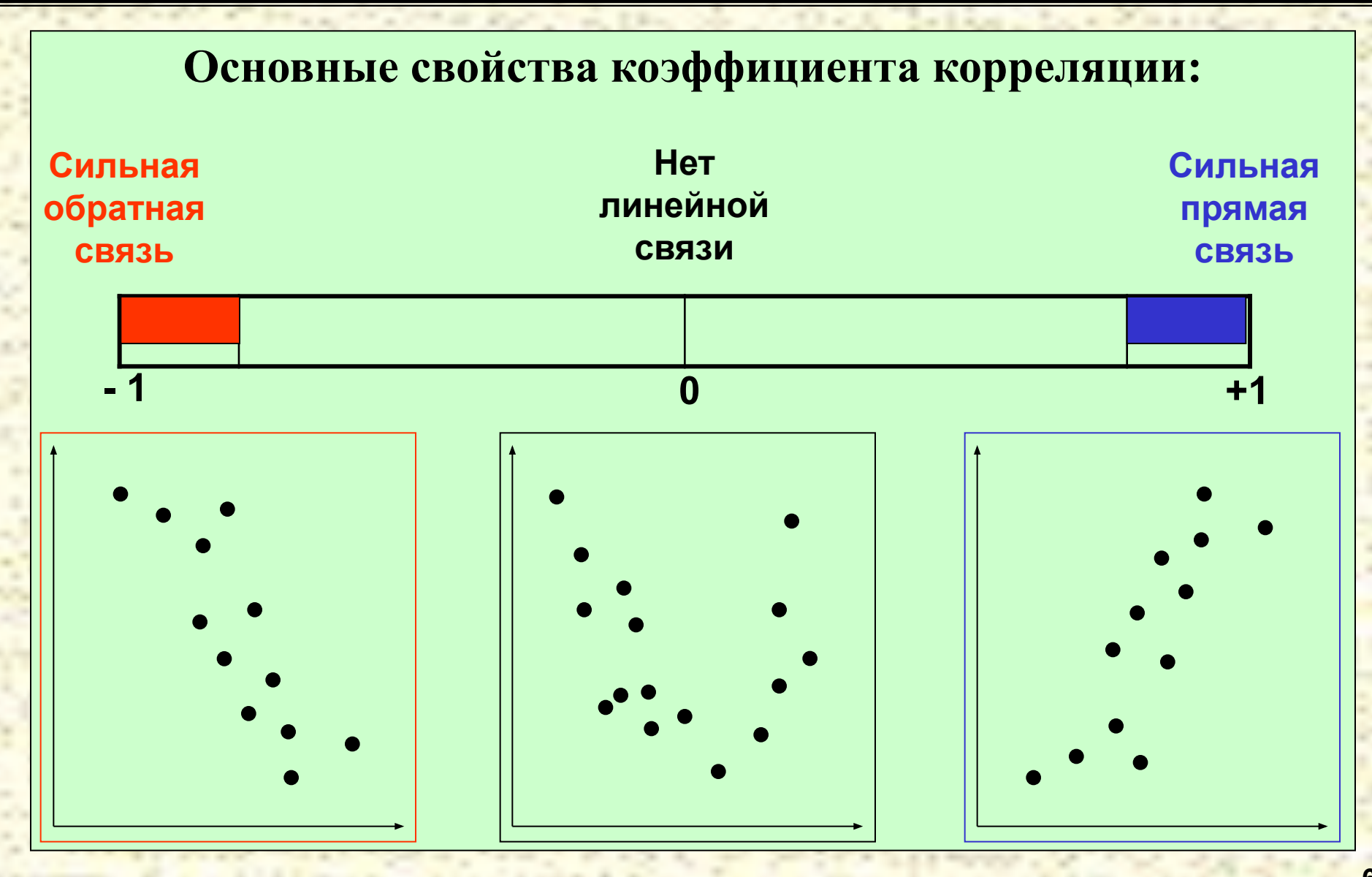

**Пример 2.** Для данных, приведенных в примере 1 вычислить линейный коэффициент корреляции Пирсона и оценить тип связи между величинами.

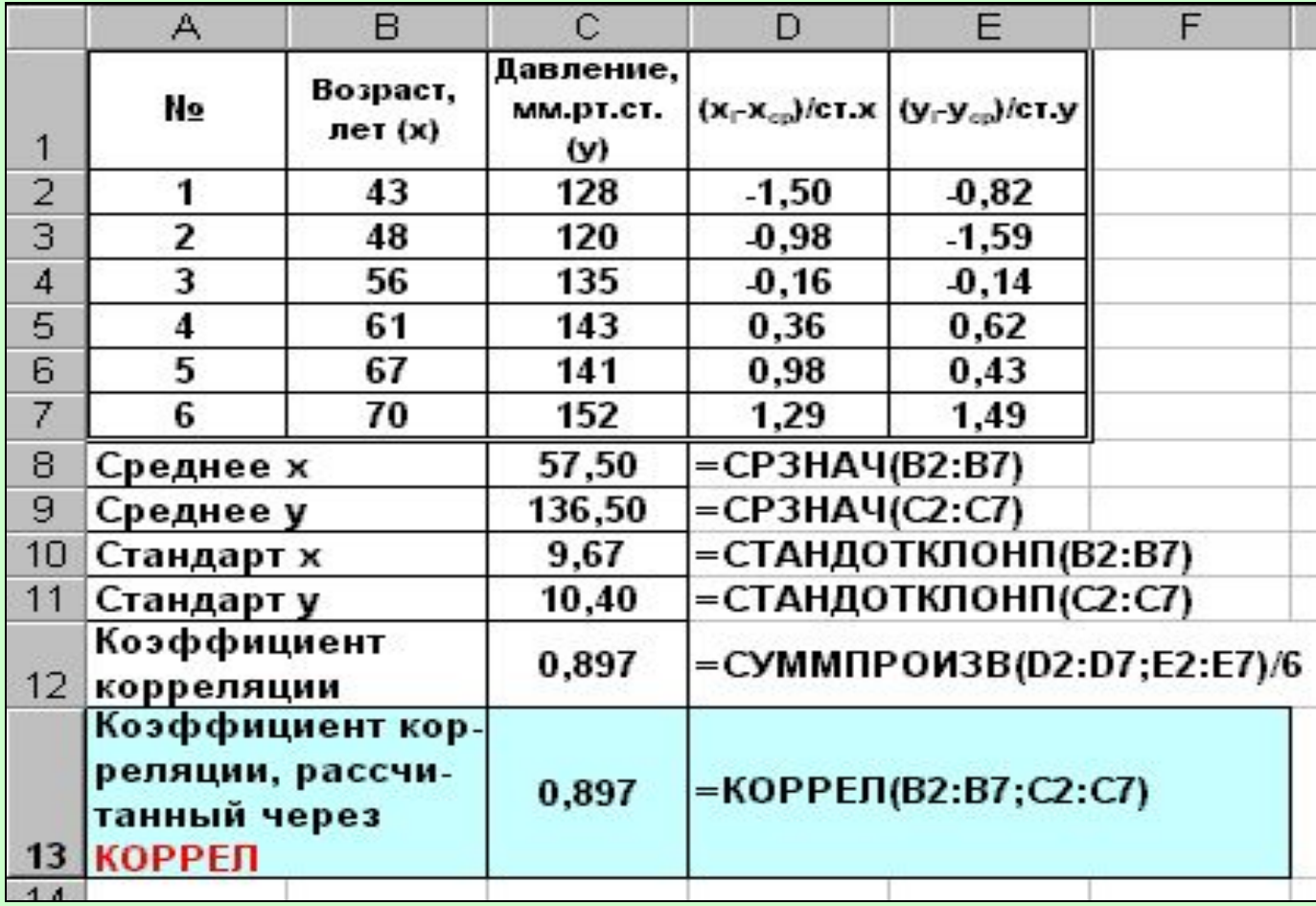

**Пример 3.** Для данных, приведенных в таблице построить диаграмму рассеяния и вычислить коэффициент корреляции для группы студентов (7 человек).

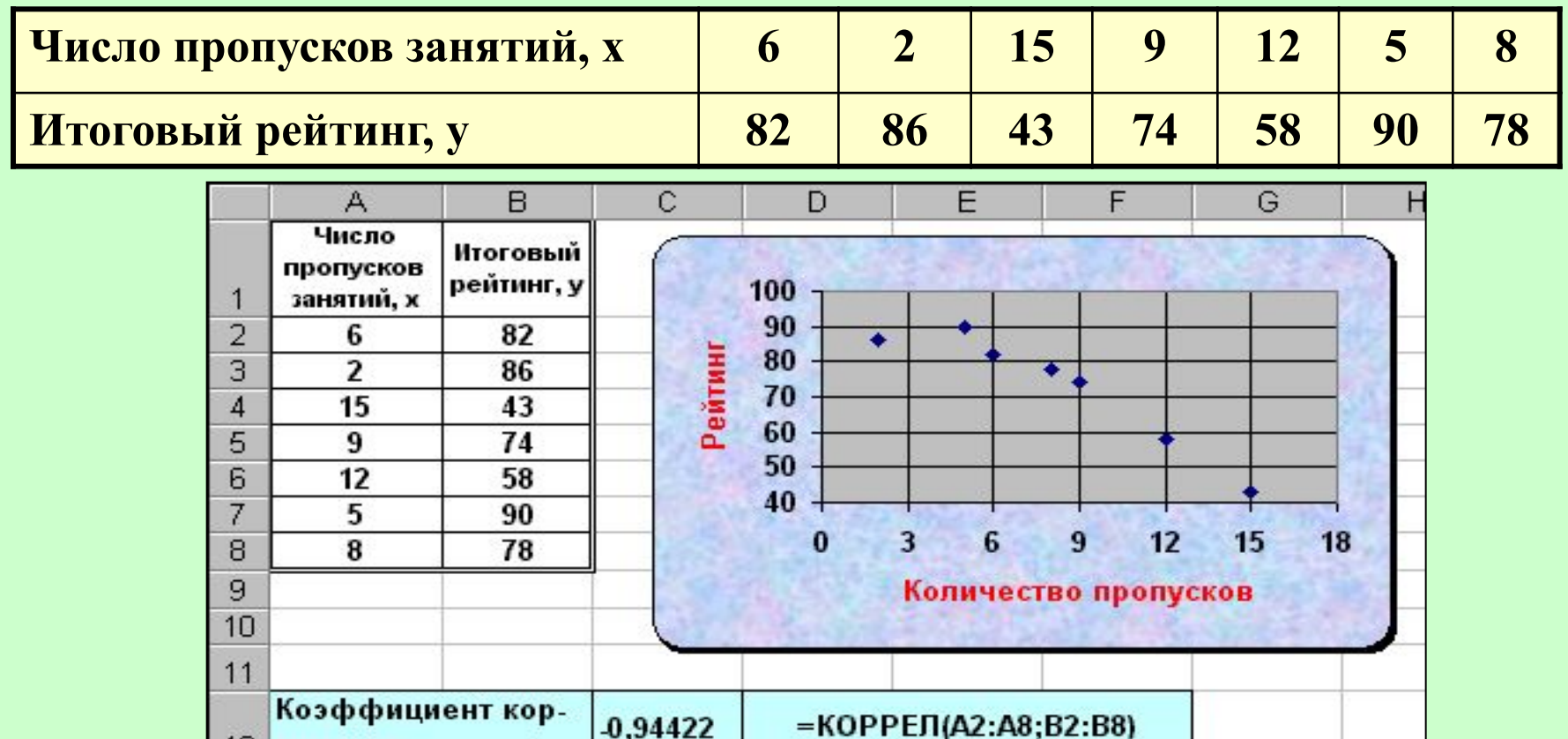

реляции

**Пример 4.** В таблице приведены данные для группы курящих людей. Построить диаграмму рассеяния и вычислить коэффициент корреляции.

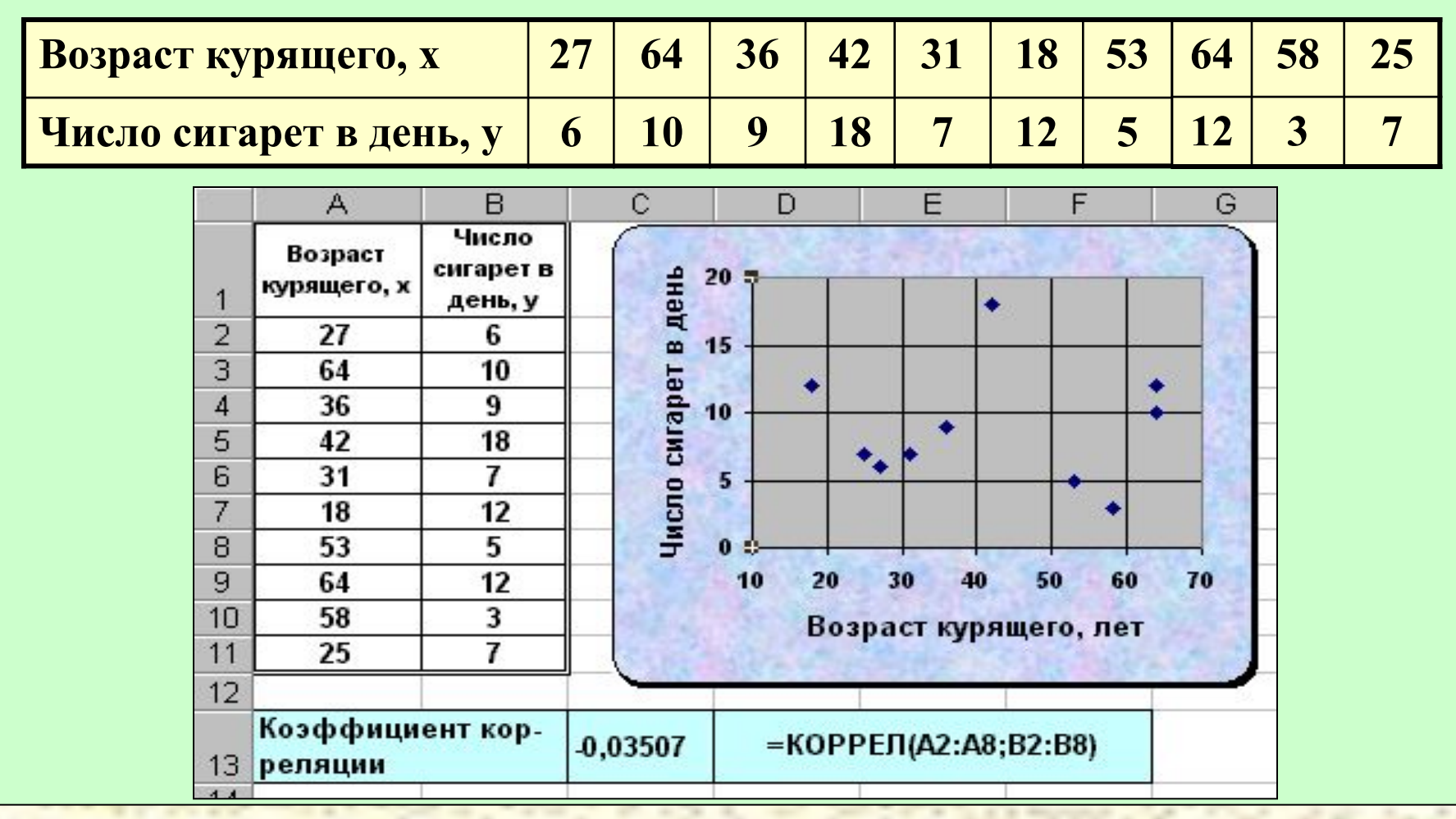

#### 1 0 **Корреляционный анализ Проверка значимости коэффициента корреляции**

Линейный коэффициент корреляции для генеральной совокупности:

$$
\rho = \frac{\sum (x_i - \overline{x}) \cdot (y_i - \overline{y})}{N \cdot \sigma_{\overline{x}} \cdot \sigma_{\overline{y}}}
$$

Критерий Стьюдента для коэффициента корреляции:

$$
t_p = |r| \sqrt{\frac{n-2}{1-r^2}}
$$

При большом числе наблюдений (n>100):

$$
t_p = |r| \sqrt{\frac{n}{1 - r^2}}
$$

#### 1 **Корреляционный анализ Проверка значимости коэффициента корреляции**

Оценка значимости коэффициента корреляции проводится с помощью *аппарата проверки гипотез.*

Относительно *генерального* коэффициента корреляции можно выдвинуть две гипотезы:

- генеральный коэффициент корреляции равен 0 (основная гипотеза);
- генеральный коэффициент корреляции отличен от 0.

**Сформировав выборку и рассчитав её коэффициент корреляции r, необходимо решить – является ли его значение настолько большим, чтобы вероятность (по различным выборкам) выпадения такого значения при нулевом генеральном коэффициенте корреляции ρ была бы мала (меньше уровня значимости). Если является, то в этом случае основная гипотеза отвергается, а коэффициент корреляции и установленная зависимость между величинами полагаются значимыми.**

#### **Корреляционный анализ**

#### **Проверка значимости коэффициента корреляции**

**Пример 5.** Исследовать значимость коэффициента корреляции, рассчитанного в примере 2.

1) Сформулируем проверяемые утверждения:

 $H_0$ : р=0 (в генеральной совокупности нет зависимости, найденная зависимость случайна);

 $\mathrm{H}_1$ : р≠ $0$  (найденная зависимость справедлива для генеральной совокупности).

2) Находим критическое значение критерия Стьюдента:

при р=0,05 и k=6-1=5 **t кр=2,571**

3) Находим расчетное значение критерия Стьюдента:

**t**  $t_{\rm p}$ =4,059

4) Находим критическую область значения критерия Стьюдента:

$$
|t_p| \ge t_{\kappa p}
$$

1

#### 1 3 **Корреляционный анализ Проверка значимости коэффициента корреляции**

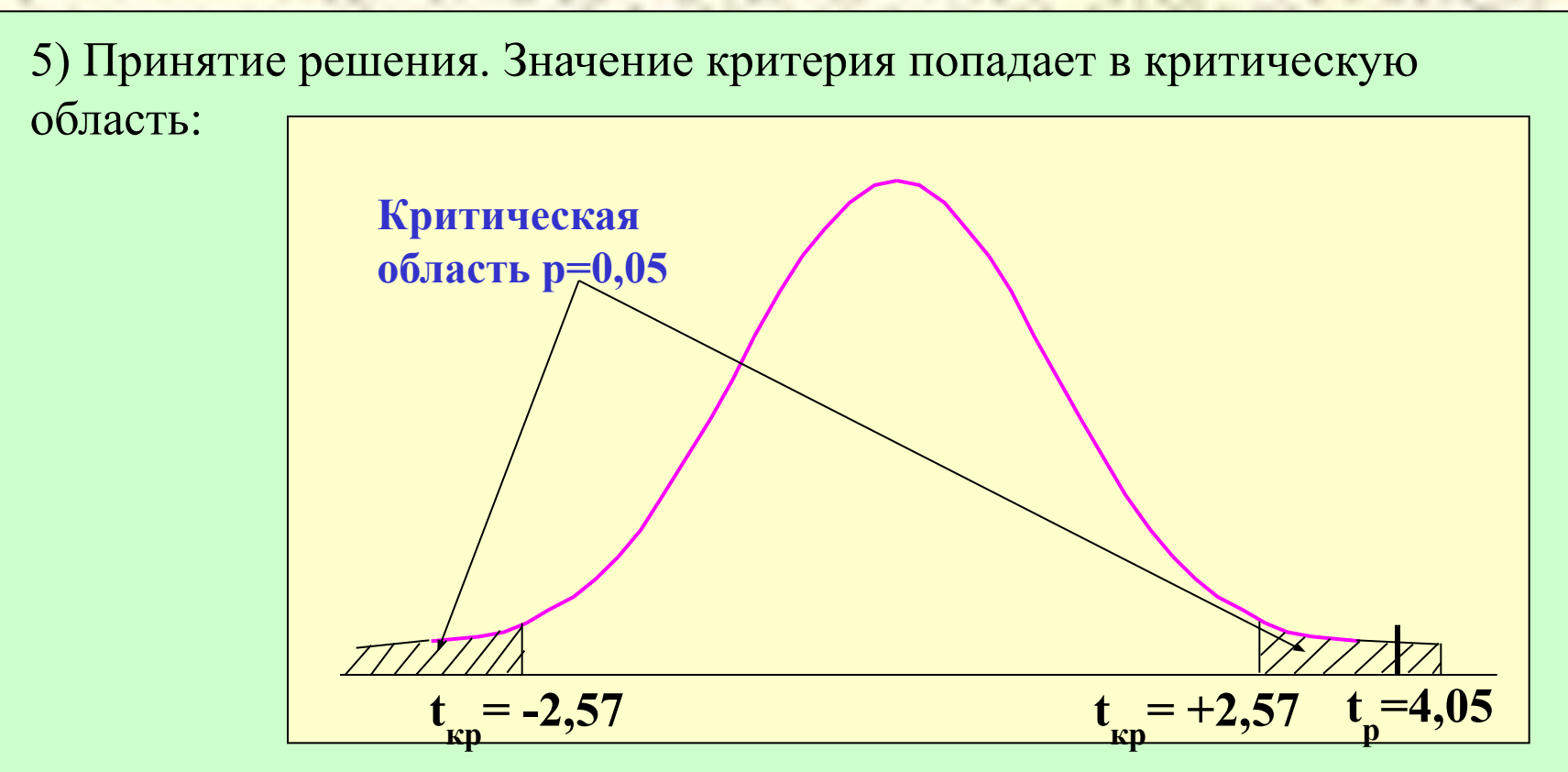

основная гипотеза отклоняется.

Вывод: прямая зависимость между возрастом человека и артериальным давлением является значимой и её можно распространить на всю совокупность пациентов.

#### **Регрессионный анализ**

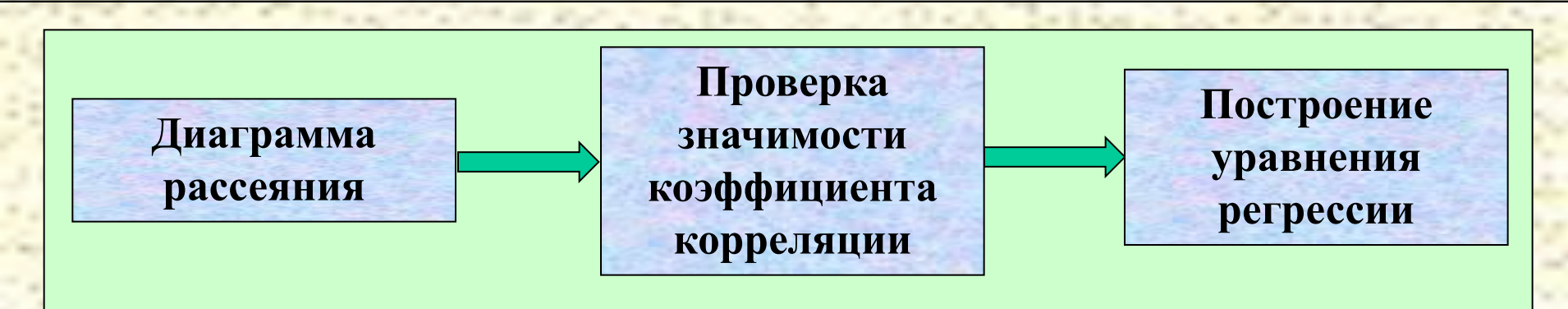

Наиболее распространенным способом построения уравнения регрессии является *метод наименьших квадратов (МНК).*

Метод МНК для получения уравнения регрессии основан на минимизации суммы квадратов остатков:

$$
S = \sum_{i=1}^{n} \left[ y_i - (a_0 + \varphi(a_i, x_i)) \right]^2 \Rightarrow \min
$$

**Уравнение регрессии является линейным относительно коэффициентов aj (j=0,1,…,n).**

1

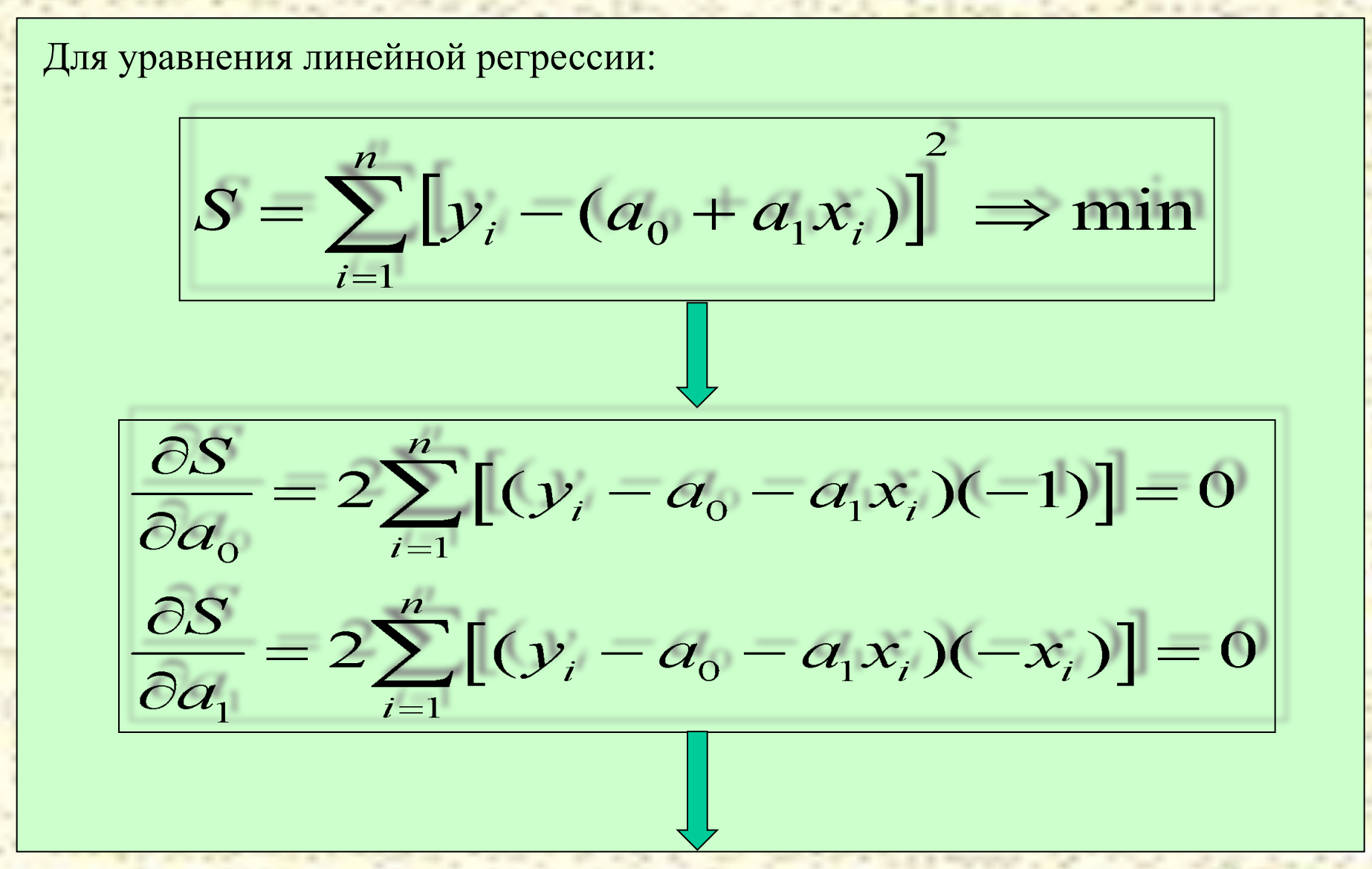

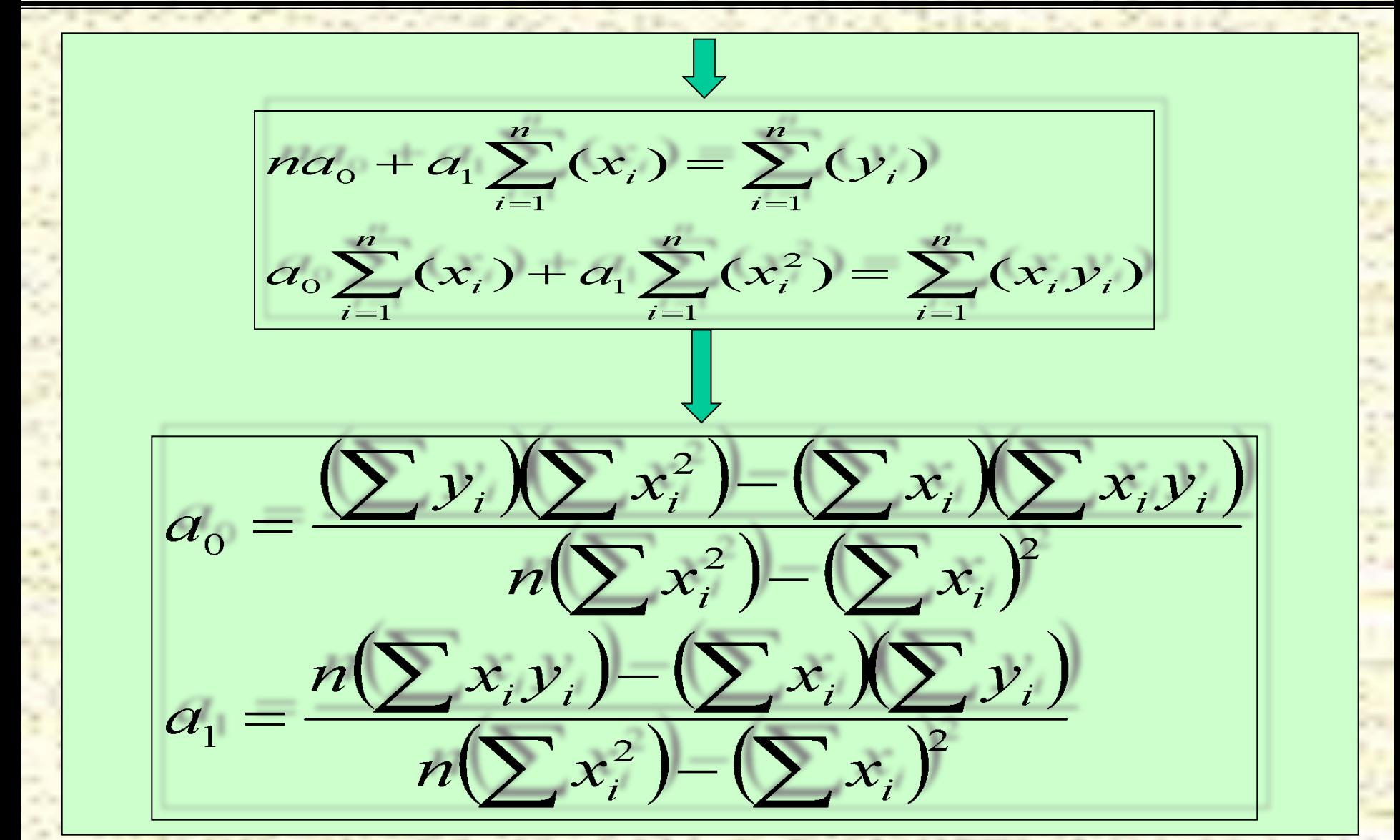

1

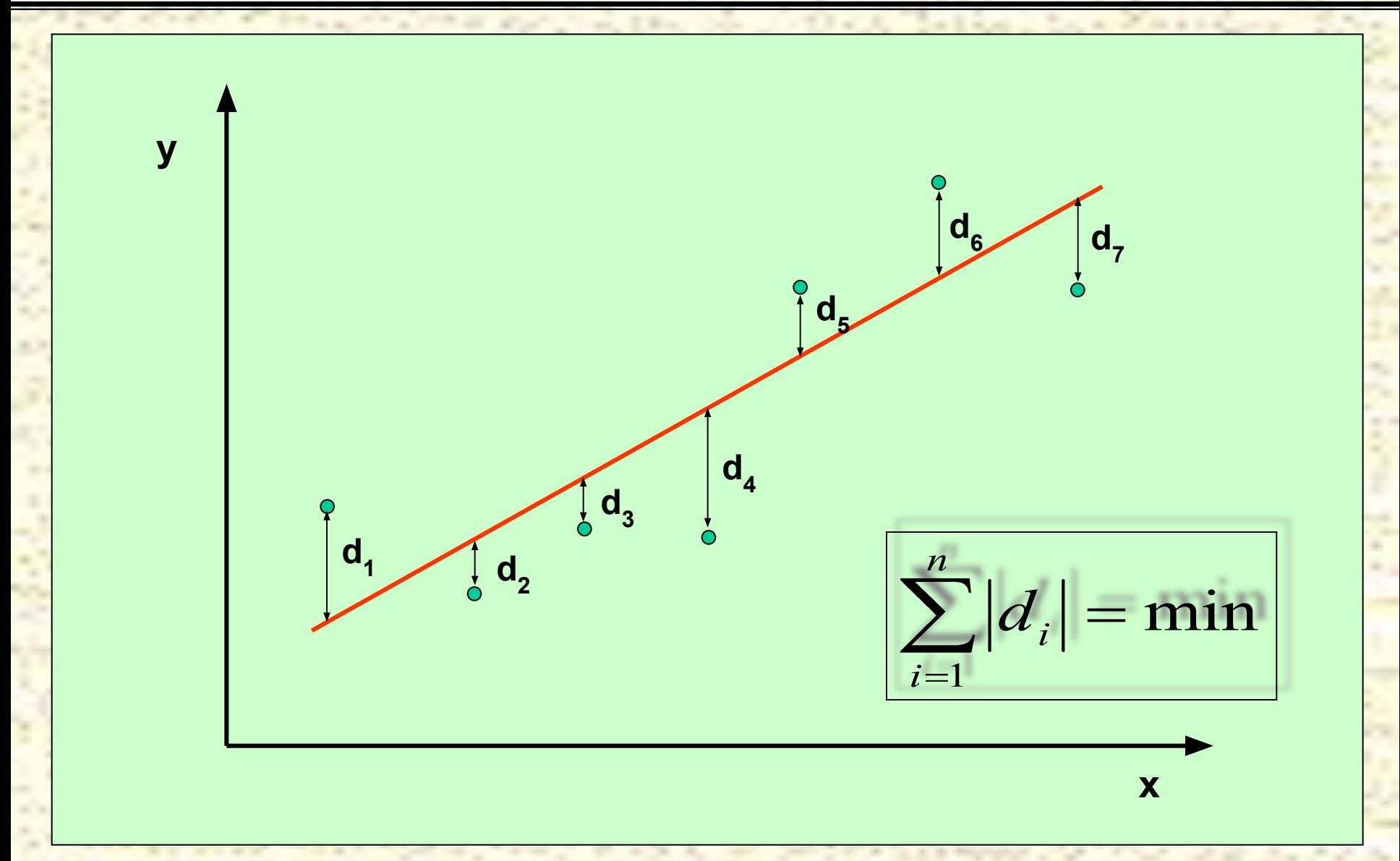

1

**Пример 6.** Построить уравнение линейной регрессии для зависимости величин возраста и давления, приведенных в примере 1.

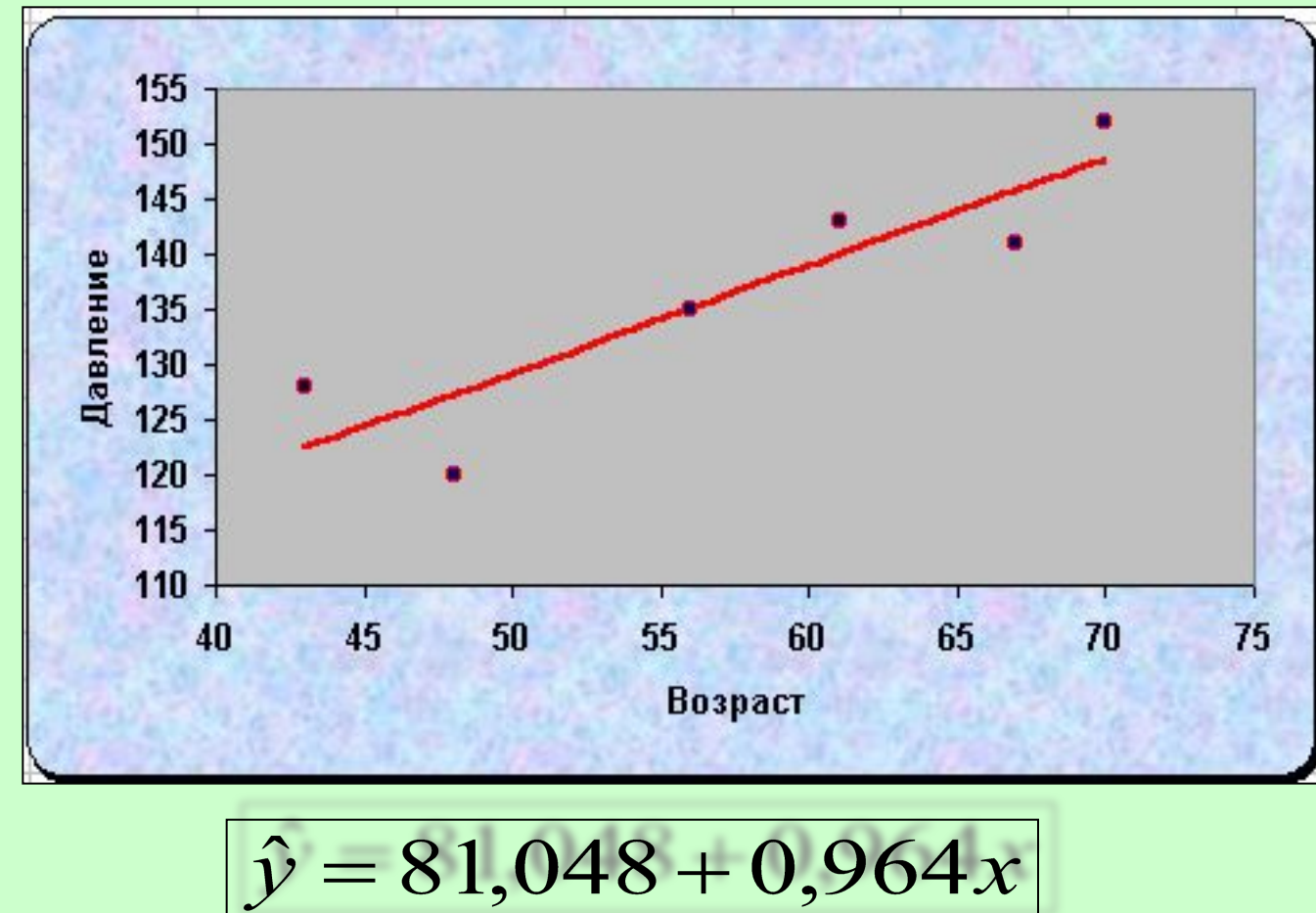

1

**Пример 7.** Построить уравнение линейной регрессии для зависимости количества пропущенных занятий и рейтинга, приведенных в примере 3.

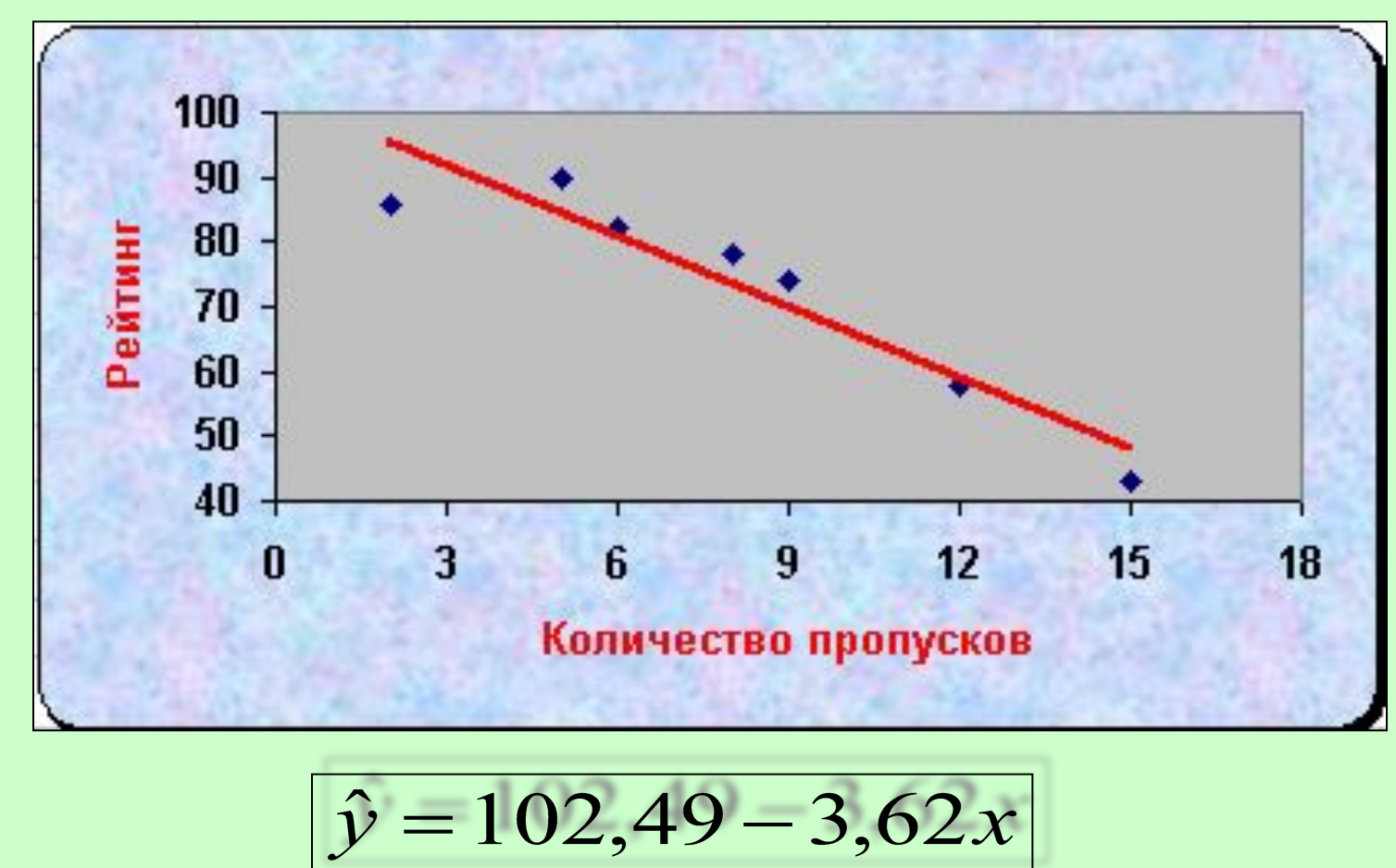

1

**Пример 8.** Построить уравнение линейной регрессии для данных, приведенных в примере 4.

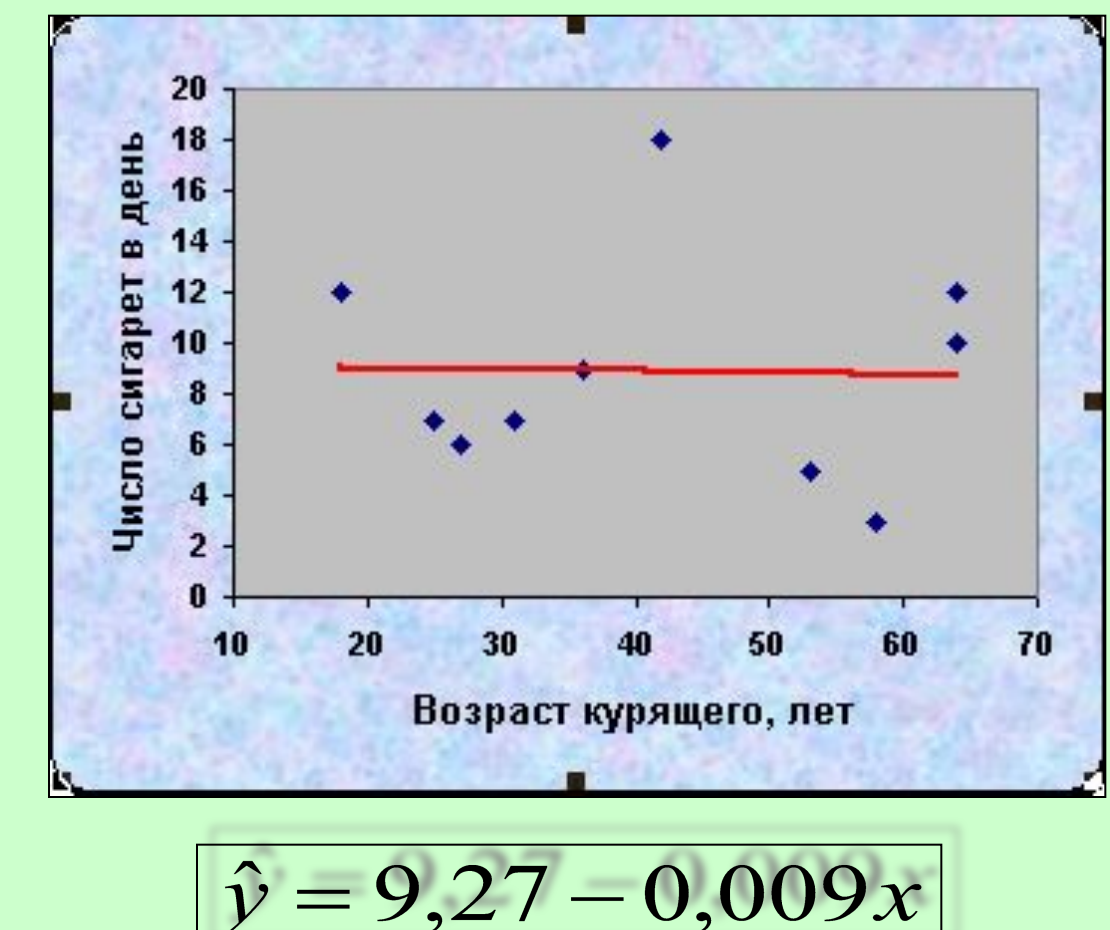

 $\overline{L}$ 

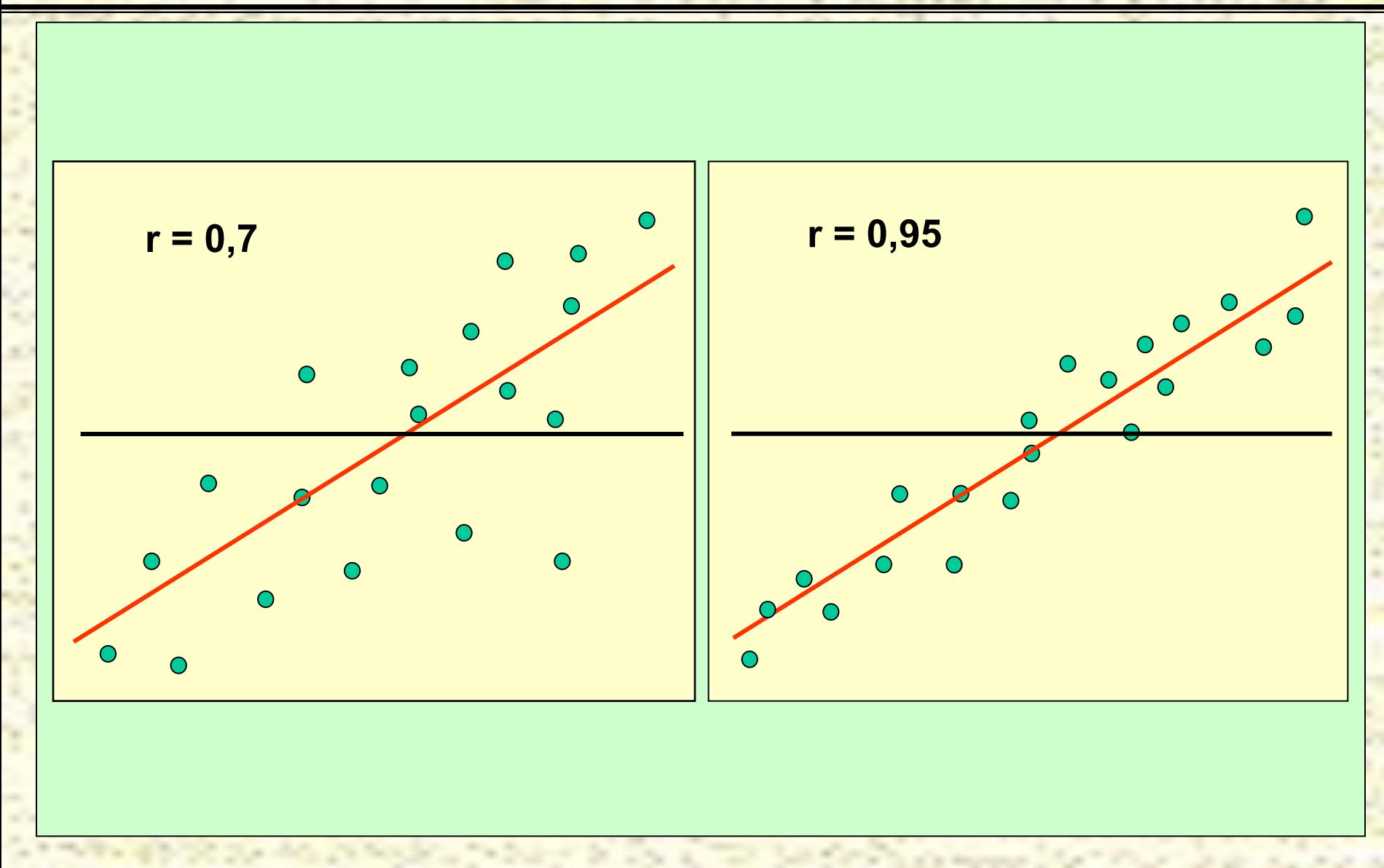

 $\overline{L}$ 

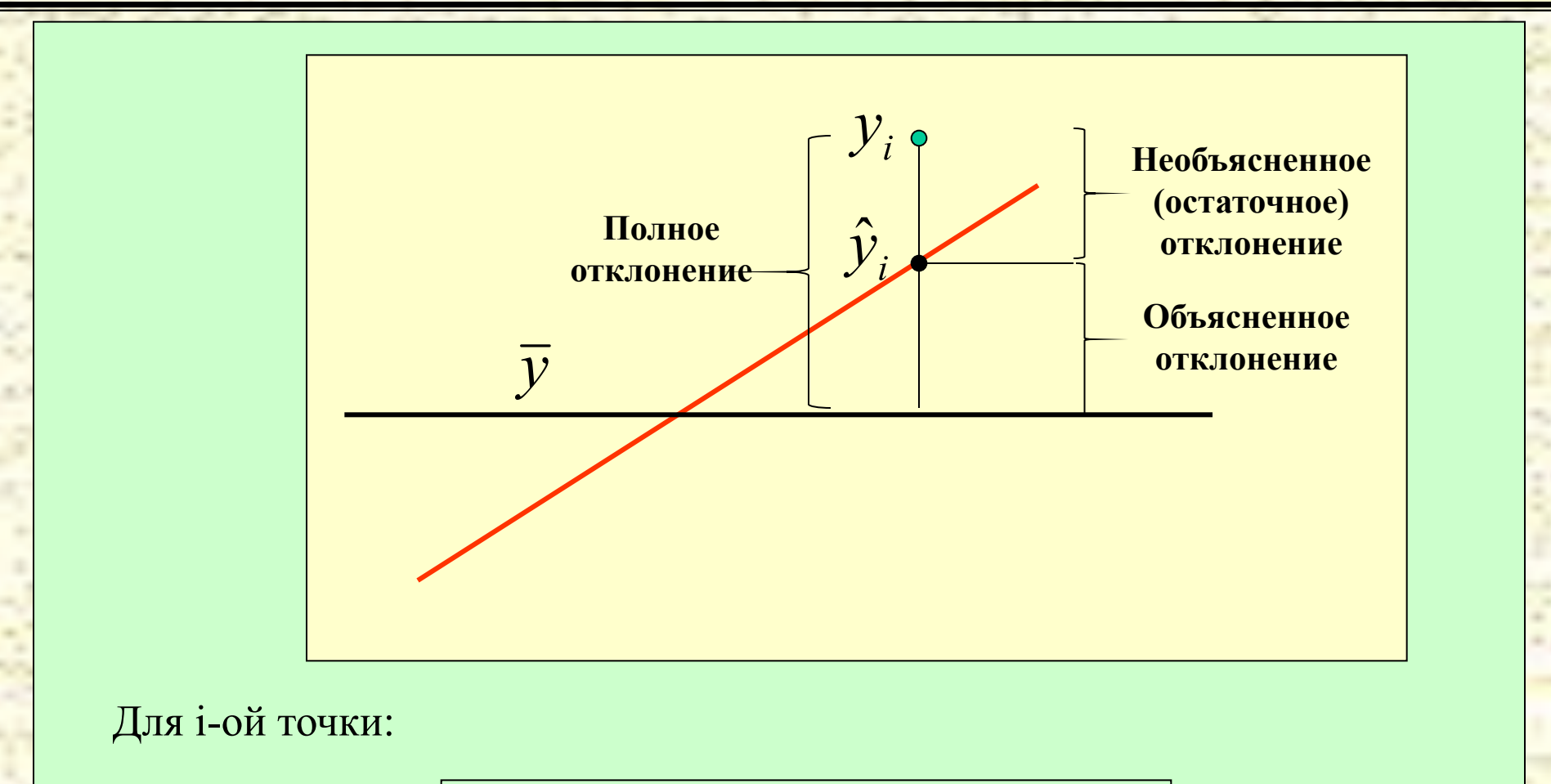

$$
(y_i - \overline{y}) = (\hat{y}_i - \overline{y}) + (y_i - \hat{y}_i)
$$

 $\overline{L}$ 

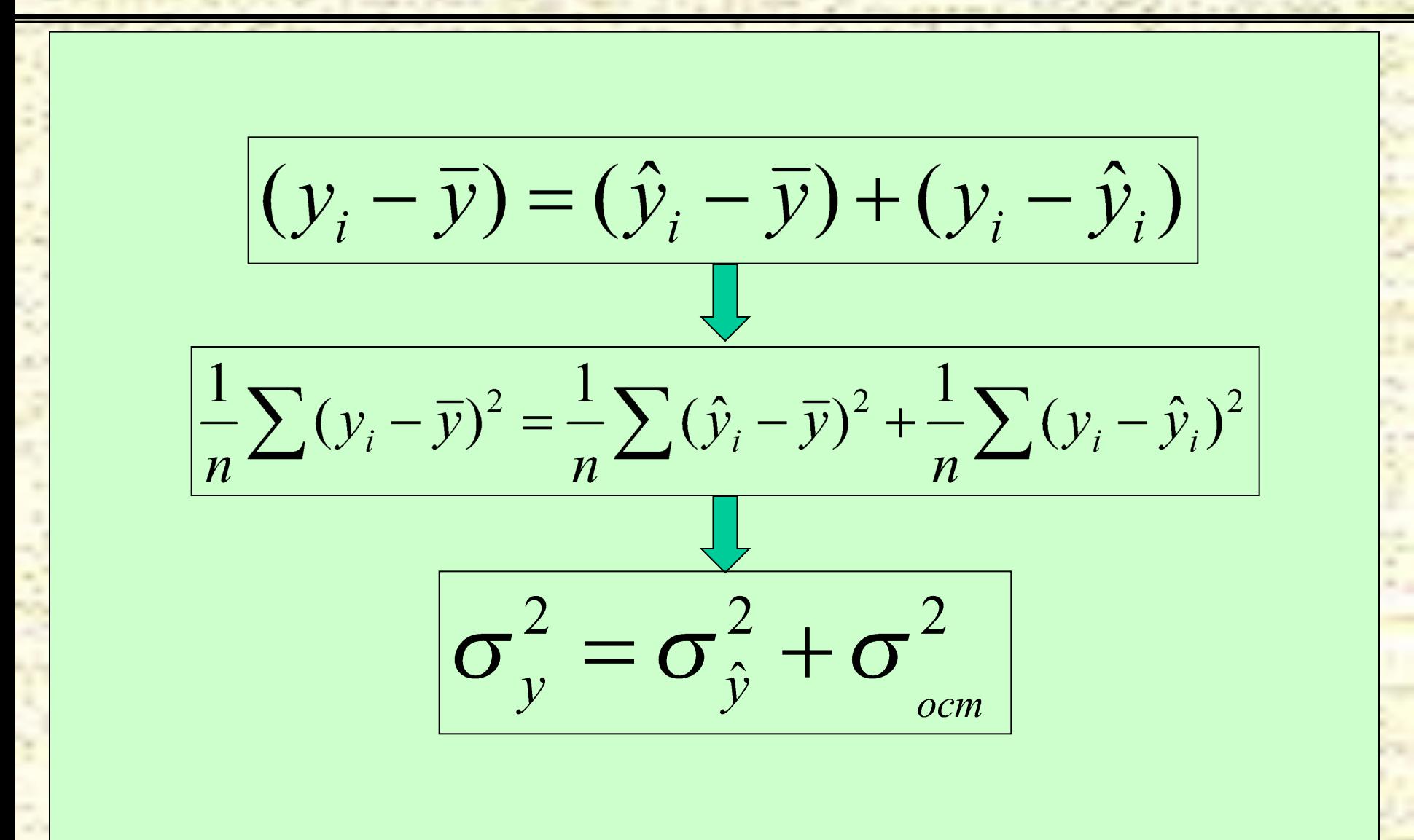

 $\overline{L}$ 3

#### **Коэффициент детерминации:**

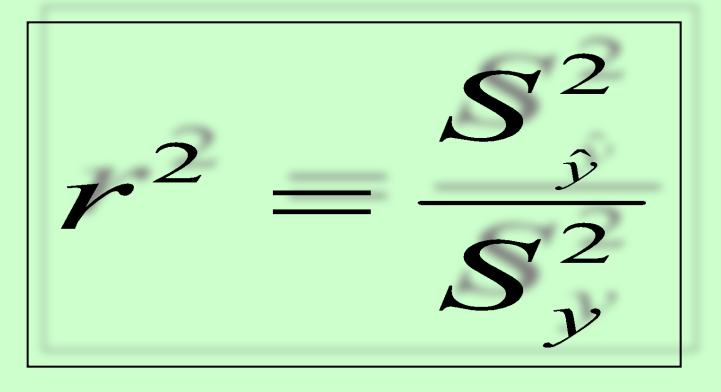

**Коэффициент детерминации является основной характеристикой регрессионной модели и показывает, какую долю вариации (изменчивости) результативного признака можно объяснить изменением факторного признака.**

**Одним из практических применений коэффициента детерминации является оценка качества и сравнение между собой различных моделей (линейной и нелинейных) парной регрессии.**

 $\overline{L}$ 

## **Регрессионный анализ Стандартные ошибки.**

**Помимо коэффициента детерминации, качество регрессионной модели характеризуют** *стандартные ошибки коэффициентов:*

$$
S_{ocm}(a_0) = \frac{S_{ocm}}{\sqrt{n-2}}
$$

$$
S_{ocm}(a_1) = \frac{S_{ocm}}{\sqrt{n-2} \cdot S_x}
$$

**и** *стандартная ошибка модели:*

$$
S_{ocm}(\hat{y}) = \sqrt{\left(1 + \frac{2}{n-2}\right)} \cdot S_{ocm}
$$

**где:**

$$
S_x^2 = \frac{1}{n} \sum_{i=1}^n (x_i - \overline{x})^2
$$

**дисперсия независимой величины х**

 $\overline{L}$ 

# **Регрессионный анализ Схема проверки гипотез о значимости коэффициентов.**

**Пример 9. На основании данных наблюдений в США за 25 – летний период (1959 – 1983 годы) построена зависимость суммарных расходов на питание (y) от располагаемых доходов (х):**

$$
\hat{y} = 55,3 + 0,093x
$$

$$
S_{ocm}(a_0) = 2,4; S_{ocm}(a_1) = 0,003
$$

**При уровне значимости 5% проверить гипотезы о значимости коэффициентов.**

 $\overline{L}$ 

# **<sup>27</sup> Регрессионный анализ Схема проверки гипотез о значимости коэффициентов.**

1) Гипотезы для обоих коэффициентов формулируются одинаково:

 $H_0: a_0=0; H_1: a_0\neq 0.$  $H_0: a_1=0; H_1: a_1\neq 0.$ 

2) Находим критическое значение критерия Стьюдента:

при р=0,05 и k=25-2=23, **t кр=2,069**

3) Находим расчетные значения критерия Стьюдента:

$$
t_p(a_0) = a_0/S_{ocm}(a_0) = 55,3/2,4 = 23,04
$$

$$
t_p(a_1)=a_1/S_{ocm}(a_1)=0.093/0.003=31
$$

4) Принятие решения. Основные гипотезы отклоняются, коэффициенты значимы. **-S**  $(a_0)^*t_{kp} < a_0 < a_0 + S_0$  $(a_0)^* t_{kp}$ 

$$
a_0
$$
  $\delta_{\text{ocm}}(a_0)$   $\kappa_{\text{lp}}$   $a_0$   $\kappa_{\text{ocm}}(a_0)$   $\kappa_{\text{lp}}$   
 $a_1$   $-S_{\text{ocm}}(a_1)$   $\kappa_{\text{lp}} < a_1 < a_1 + S_{\text{ocm}}(a_1)$   $\kappa_{\text{lp}}$ 

 $\overline{L}$ 

#### **<sup>28</sup> Регрессионный анализ Проверка гипотезы о значимости модели.**

Для решения вопроса действительно ли полученное при оценке регрессии значение r<sup>2</sup> отражает истинную зависимость или оно получено случайно, применяется процедура проверки гипотез, основанная на анализе *F-критерия* (критерия Фишера):

$$
F_p = \frac{S_y^2}{S_{ocm}^2}
$$

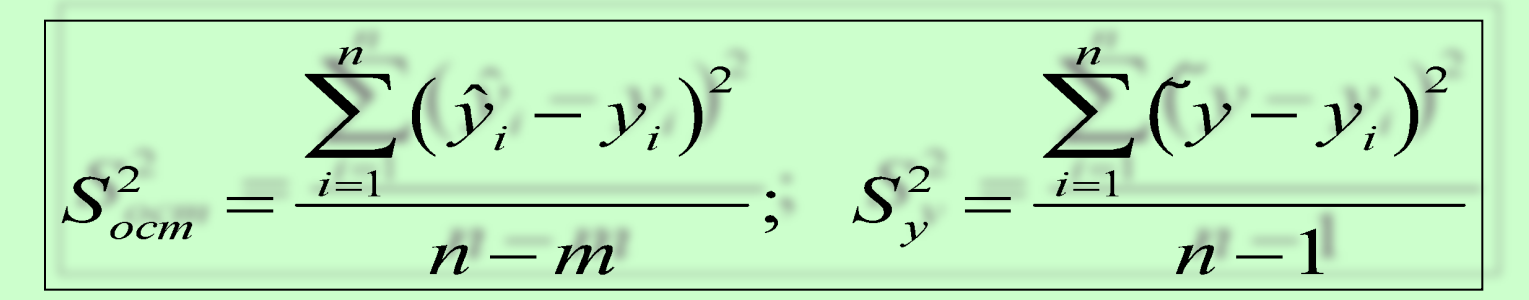

где m – число параметров уравнения регрессии ( включая свободный ):

 $\overline{L}$ 

#### **<sup>29</sup> Регрессионный анализ Проверка гипотезы о значимости модели.**

#### **Способы нахождения критерия Фишера.**

1) С помощью таблиц распределения (k<sub>1</sub> – число степеней свободы числителя,  $k_2$  – число степеней свободы знаменателя):

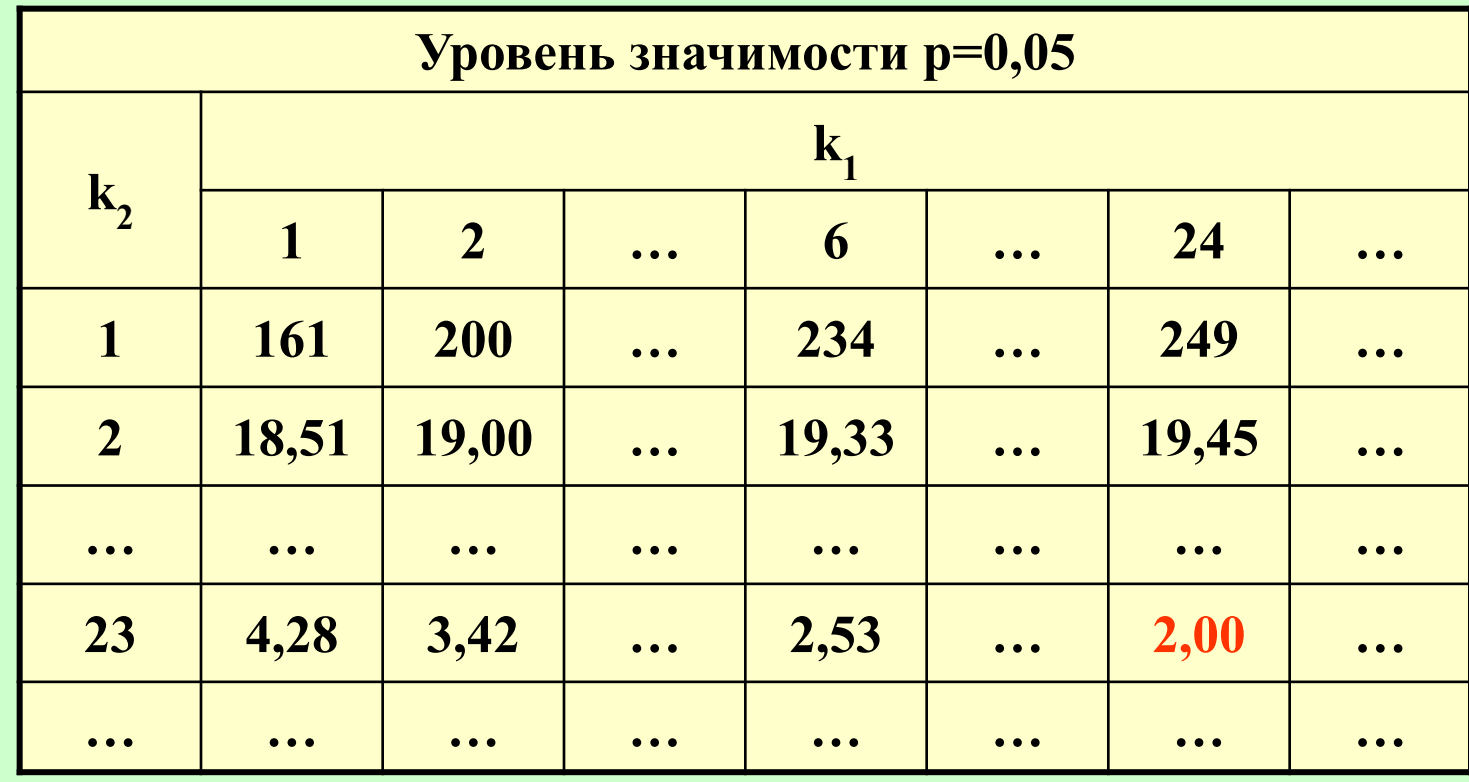

 $\overline{L}$ 

# **Регрессионный анализ Проверка гипотезы о значимости модели**

2) С помощью стандартной функции Excel *FРАСПОБР.*  $\textbf{FPACHOBP}(p; k_1; k_2)$ 

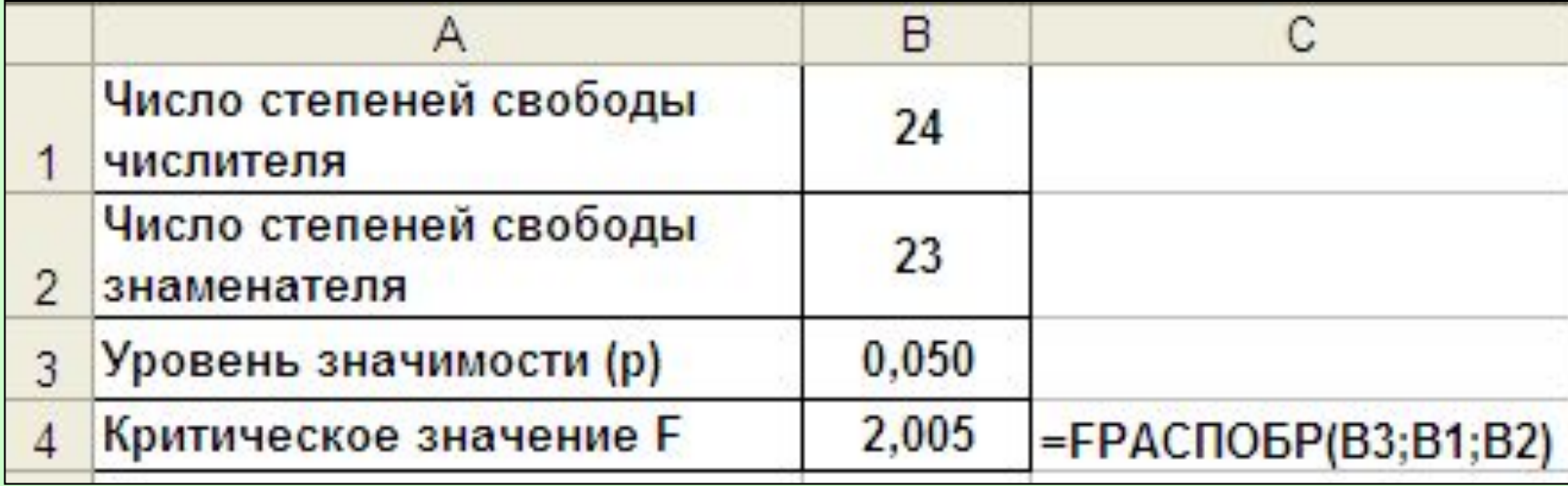

 $\mathcal{L}_{\mathcal{L}}$ 

 $\mathbf{\Omega}$ 

**Пример 10. В таблице приведены данные количества покупаемых бананов в месяц (кг) от годового дохода (в тыс. условных единиц) для десяти семей.**

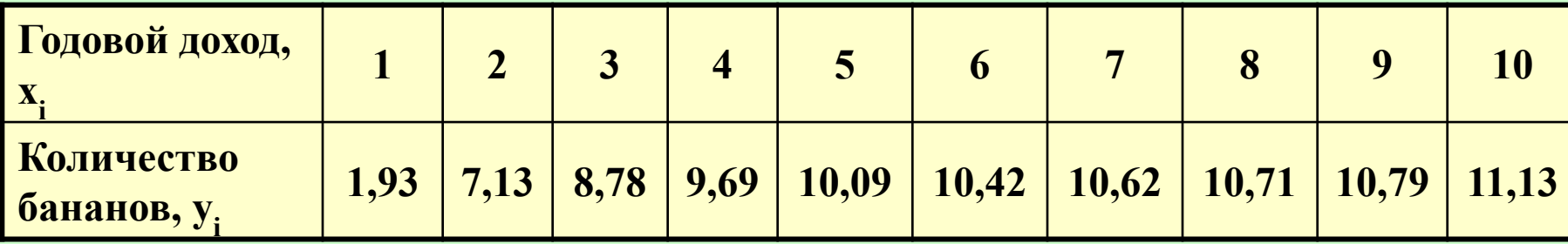

**Построить уравнения линейной и нелинейной регрессии и оценить качество полученных моделей.**

 $\mathcal{L}_{\mathcal{L}}$ 

#### **1. Уравнение линейной регрессии:**  $\hat{v} = 5,0893 + 0,7345x$ B  $\mathsf{D}$ E  $\mathsf{A}$ C F G н Линейная регрессия Годовой доход Количество 14  $(y_i-y_{ipacu})^2$ х<sub>і</sub> (в 1000 у.е.) бананов у<sub>і</sub> (в кг)  $(y_{\rm cpea-yi})^2$ Урасч 3 1.93 5.82 15,16 51.83  $\mathscr{S}$  $12$  $\overline{2}$  $7.13$  $0.33$ 6.56 4.00 4 Количество бананов 3 8.78 7.29  $2.21$  $0.12$ 5  $10$ 6  $\overline{4}$ 9.69 8.03 2.76  $0.31$ 5 10.09 8.76 1.76 0.92  $\overline{\mathbf{8}}$ 8 6 10,42 9.50 0.85 1.67 9  $\overline{1}$ 10.62 10.23  $0.15$  $2.22$  $6\overline{6}$  $y = 0.7345x + 5.0893$  $10$ 10.71  $0.07$ 8 10.97 2.50  $11$ 9 10.79 11.70 0.83 2.76  $R^2$  = 0.6328  $12$  $10$ 11.13  $12,43$ 1.70 4.00  $\overline{1}$  $\overline{2}$ 14 Среднее значение у 9.13 15 7.81 Дисперсия воспроизводимости  $n - 1 =$ 9 0 Остаточная дисперсия 3,2285 8 16  $n-m=$ 5 10 15  $\Omega$ Расчетное значение критерия Годовой доход 2,4206  $=C15/C16$  $17$ Фишера Критическое значение 3,3881  $=$ FPAC $\Pi$ ObP(0,05;E15;E16) 18 критерия Фишера  $19$

 $\mathbf{F}_{\mathbf{p}}$ < $\mathbf{F}_{\mathbf{K}\mathbf{p}}$  **- модель неадекватна**  $\mathcal{L}_{\mathcal{L}}$ 

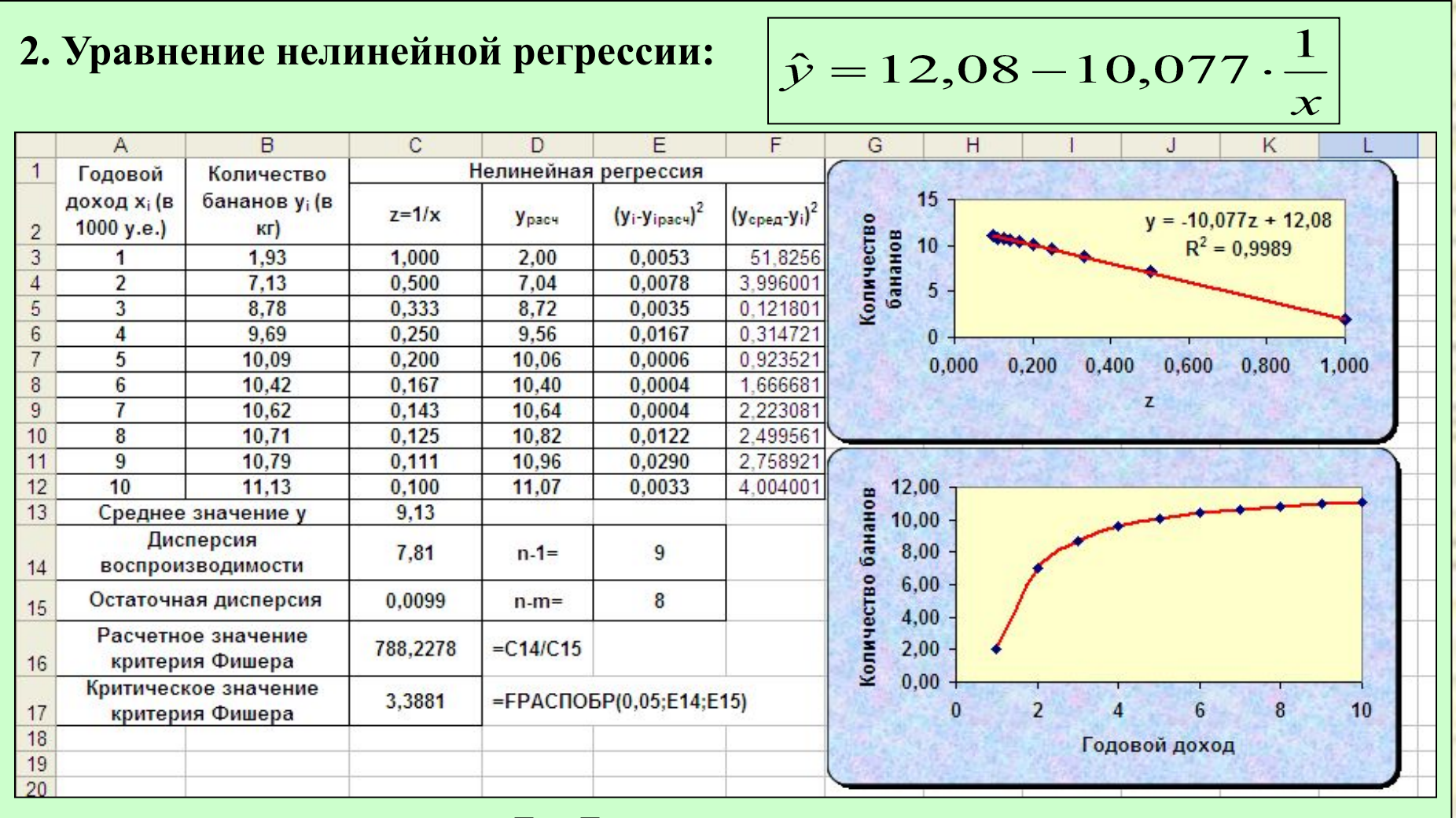

 $\mathbf{F}_{\mathbf{p}} > \mathbf{F}_{\mathbf{p}}$ **кр - модель адекватна**  $\mathcal{L}_{\mathcal{L}}$ 3

#### **Нелинейные модели парной регрессии и преобразование переменных.**

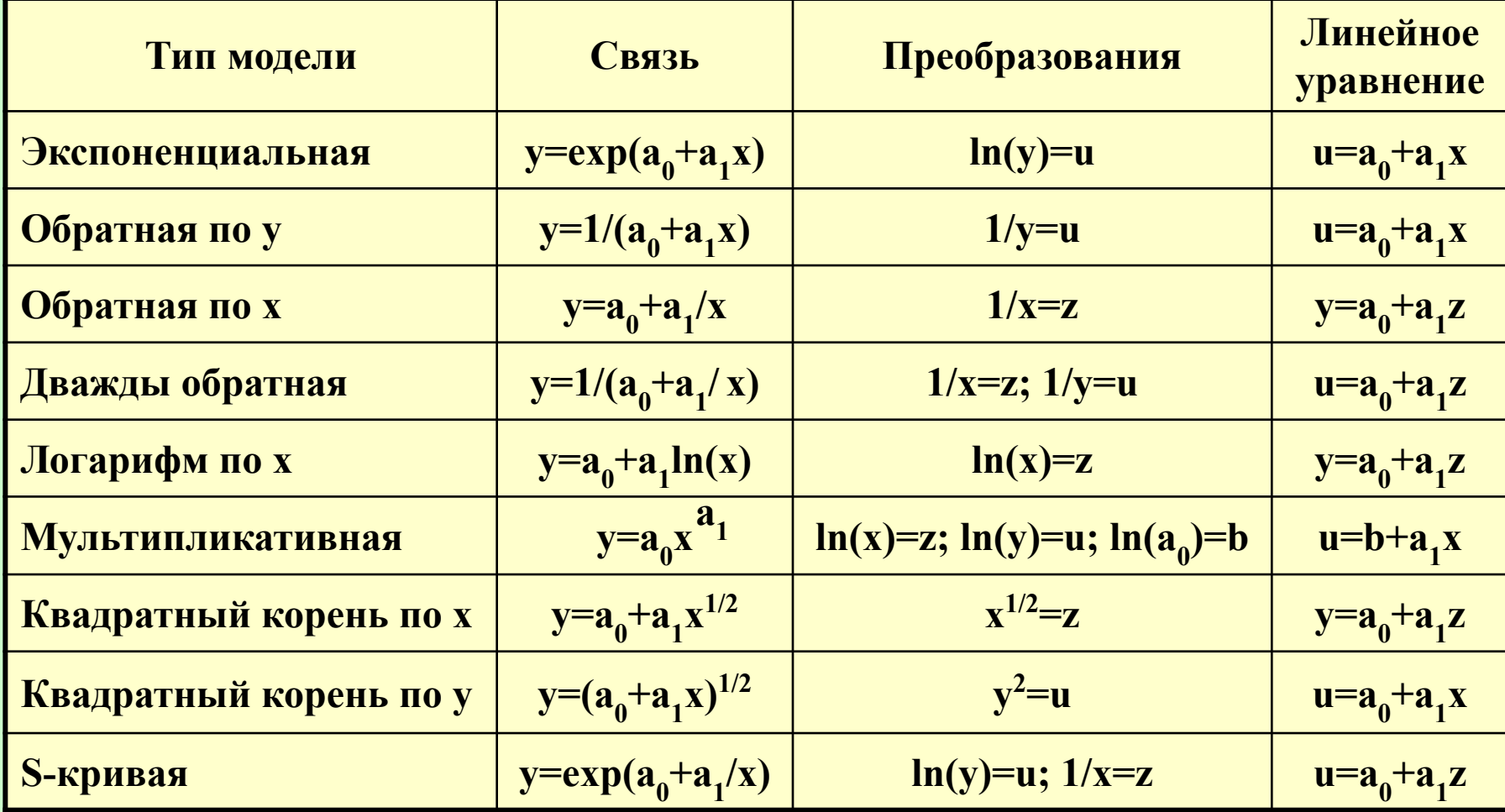

 $\mathcal{L}_{\mathcal{L}}$